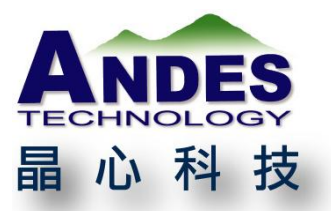

# 晶心科技 技術文章 **8051 與 AndesCore™的** 軟體差異與移植

**………………….**晶**…**心**…**科**…**技**…**新**…**聞**…**聯**…**絡**…**人**…………………**

市場及技術服務部 Joyce Chen 電話: 03-6668300 ext.254 E-mail: joycechen@andestech.com Web: [www.andestech.com](http://www.andestech.com/)

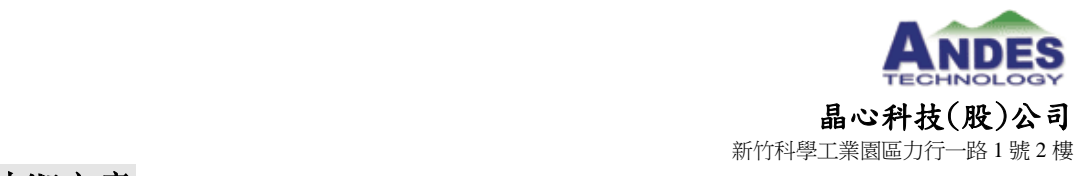

# **8051** 與 **AndesCoreTM**的軟體差異與移植

# 1. **8051** 與 **AndesCoreTM**

 本文將介紹使用 8051 與 AndesCore™差異事項,並對兩種 CPU 系統相關事 項做說明,後面再介紹從 8051 移植到 AndesCore™上注意事項,舉中斷向量表 及異常處理函數的例子說明差異及移植,最後簡要介紹 AndesCore™在 MCU 應 用的三款 CPU: N705,N801 和 N968A。

# 2. 8051 與 AndesCore<sup>™</sup>常見差異事項

## 2.1. 位寬的差異

位元寬是指處理器一次執行指令的資料頻寬。8051 是 8 位寬的處理器, 而 AndesCore™是 32 位寬的處理器, 支援 32 位與 16 位元的混合指令集, 位元數 越寬,在資料的處理方面就更有效率。

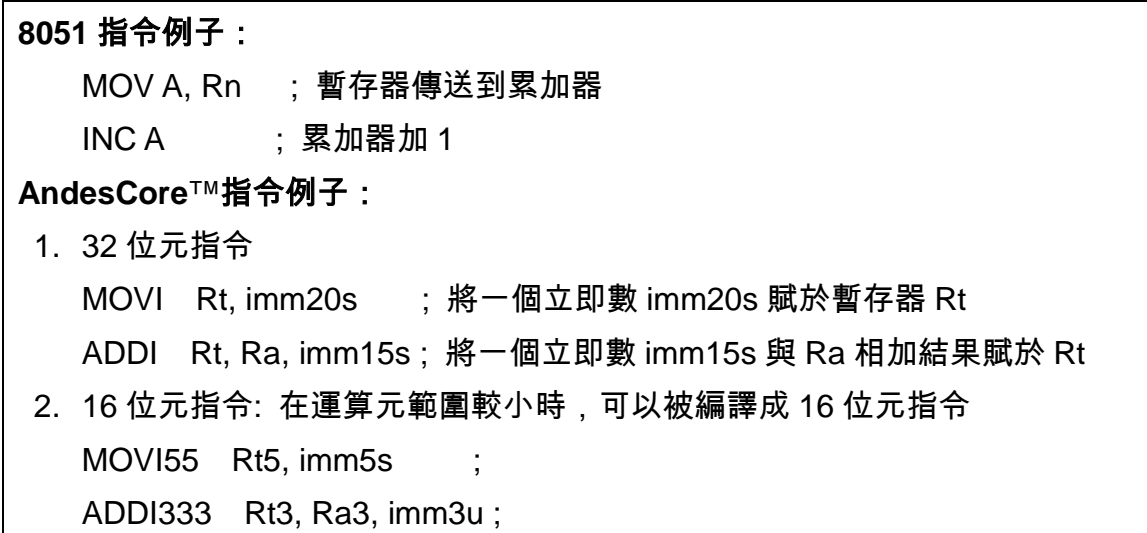

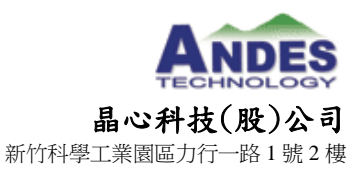

 $2015 \nleftrightarrow 2015 \nleftrightarrow 19 \nleftrightarrow 2015$  www.andestech.com

Fax: 886-3-6668322

## 2.2. 指令差異

8051 組合語言共有 111 條指令集,AndeStar™的 V3m 指令集有 157 條, AndeStar™的 V3 指令集有 200 多條,兩種 CPU 的指令集大概可以分為以下幾 類:算數運算,如加,減,乘,除等操作;資料傳送,如數據在暫存器與記憶體 間的傳送,賦值等;邏輯跳轉,如函數呼叫,無條件跳轉,條件跳轉,中斷返回 等;在AndesCore™中還有特權模式的指令部分,關於兩種指令集的具體差別, 可以分別參考對應的指令集介紹文檔。

## 2.3. 位址空間映射差異

AndesCore™使用 memory map 方式映射位址空間,主要有兩種,記憶體的 空間映射,如其中的 RAM 或 ROM 位址,它們用於存放程式運行時的代碼和資 料, 在 AndesCore™上代碼在 link 後, 程式運行的代碼和資料位址會最終確定. Andes 提供了一個簡便的 link script 工具 SaG,可以很方便的對系統中可用的記 憶體空間進行分配設定。

另一個是週邊所對應的位址空間,可以通過查看 SoC 對應的手冊瞭解對應的 週邊映射的空間範圍及相應的使用方法。

#### 2.4. 堆疊設置差異

8051 的堆疊的起始位置是固定的(部分衍生 8051 可以做程式設定),它通 常固定在晶片內的 RAM 中,8051 記憶體空間有限,非常小,程式中所使用的 變數存放於特定的資料空間中,並不會放在堆疊空間,所以在 8051 中所需要的 堆疊空間很小。而對於AndesCore™來說,堆疊可以設置在任意合適的RAM上。 程式運行時所有的區域變數都存放在堆疊中,只需要確保在設計系統的時候有足 夠的堆疊空間。在 AndesCore™中有\$sp 暫存器記錄堆疊位置,這需要在系統上 電或者是系統 reset 後初始化時進行設置。

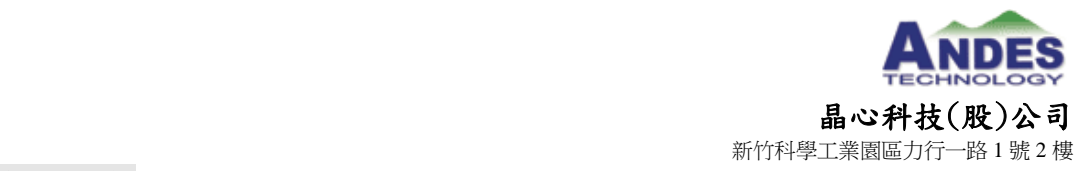

 $2015 \n\oplus 08 \n\oplus 19 \n\oplus$  www.andestech.com

## 2.5. 代碼和資料的存儲差異

在 8051 系列單晶片中,資料存儲區可以分為內部資料存儲區以及外部資料 存儲區。

內部資料存儲區有幾個區域:data,bdata,idata。

data : 片內 RAM 直接定址區。bdata: 片內 RAM 位定址區。idata: 片內 RAM 間接定址區。

外部資料存儲區又有: xdata, pdata。

xdata 和 pdata:是外部存儲區,有些晶片會帶有 XRAM。

在有些開發工具中,如 Keil,可以通過設置存儲模式來處理,存儲模式決定 了預設的記憶體類型,此記憶體類型將應用於函數參數,區域變數和定義時未包含 記憶體類型的變數。

SMALL 所有的變數存放在片內 RAM(data 區間) COMPACT 所有的變數存放在外部存儲區(pdata 區間) LARGE 所有的變數存放在外部存儲區(xdata 區間)

AndesCore™以記憶體映射的方式,記憶體空間不會有特別的限制,就是說 不會像 8051 那樣需放在某處區間,這樣的設計更方便靈活,允許程式碼和資料 在可用的空間裡自由放置。

有時候需要將某段代碼或者資料存放在指定的位置上,在 8051 中,可以在 代碼中使用"at"關鍵字,但該關鍵字是 8051 中所特有的,會造成可攜性和維護 的問題, 在 AndesCore™上, 提供了一種簡便的 link script 工具, 如上所提到的 SaG 工具,在 C 代碼中使用 GNU 標準的語法格式,在 link 之後相應的代碼和 資料將存放於指定的位置,這樣可以避免在代碼中使用"at"該平臺相關的屬性設 置。

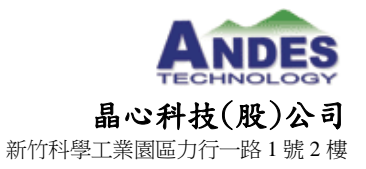

**技術文章**發表,請儘速發佈 Tel: 886-3-6668300

Fax: 886-3-6668322

2015年08月19日

# 2.6. 資料類型及對齊差異

8051 和 AndesCore™是不同類型的 CPU,它們所使用的資料類型所對應的寬 度也不同,如下表所示:

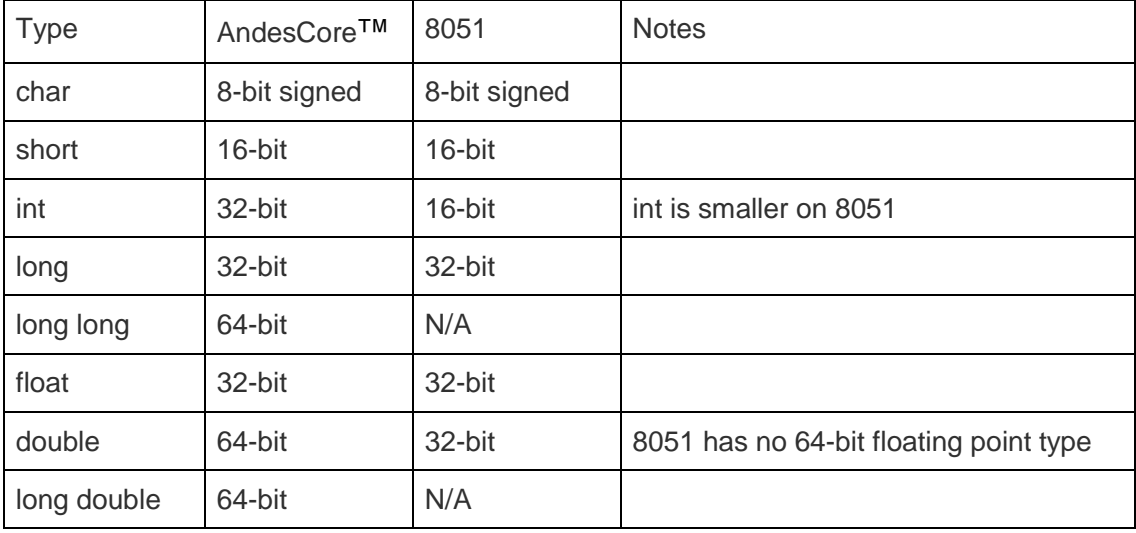

在連結完成後資料通常都會按照本身的屬性對齊,比如 int 類型則會 4 bytes 對齊,short 則會 2 bytes 對齊。這樣的存放方式可以提高 CPU 對資料讀取時的 效率。雖然 AndesCore™是 32bit 的 CPU, 在只需要 8bit 和 16bit 的資料時能 節省存儲空間,但在處理 16bit 和 32bit 的資料上則有更高效。

在 8051 中有 sbit 關鍵字用於設置對特殊功能暫存器 SFR 的直接 access, 8051 的特殊功能暫存器分佈在記憶體位址 0x80 到 0xFF 處,如下表:

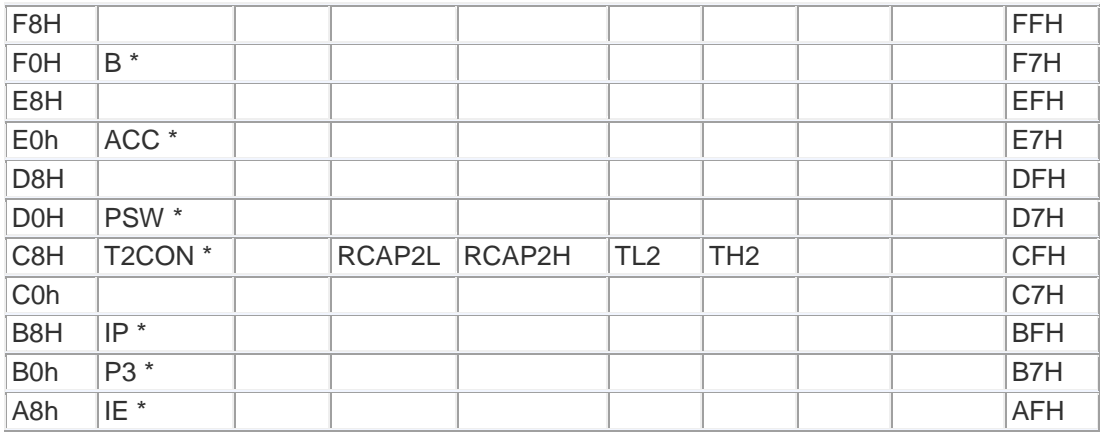

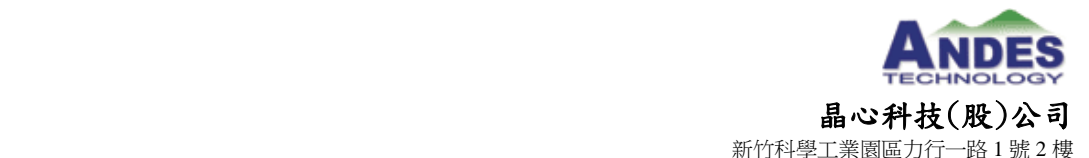

#### ${\rm \dot{H}}$ 術文章發表,請儘速發佈 Tel: 886-3-6668300

Fax: 886-3-6668322

2015年08月19日

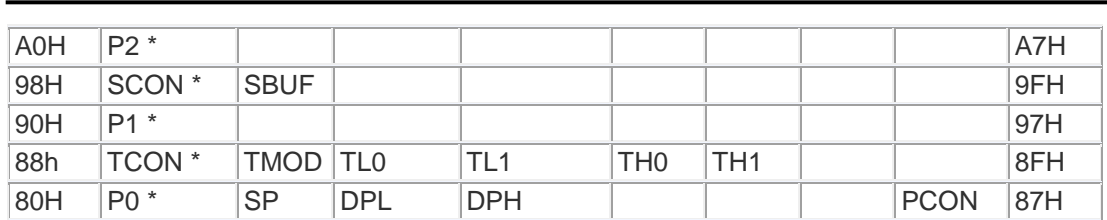

sbit 是 8051 擴展的變數類型,非標準 C 語法,移植的時候需要將其修改成 標準 C 操作語法,另外在 AndesCore™中,所有的暫存器都是單獨存在的,不 會佔用記憶體的空間。

## 2.7. 指標使用差異

8051 中兩種類型的指標,分別是記憶體指標和通用指標,通用指標由 3 個位 元組組成,第一個位元組用來指明對應的記憶體類型,所以這種類型的指標類型 佔用空間更大也更慢,記憶體指標只能用來訪問指定類型的記憶體空間。

通用指標: 通用指標的聲明和標準 C 語言中一樣。如: char \*s; /\* string ptr \*/ int \*numptr; /\* int ptr \*/ long \*state; /\* long ptr \*/ 記憶體指標: char data \*str;  $\frac{1}{2}$  /\* ptr to string in data \*/ int xdata \*numtab; /\* ptr to int(s) in xdata \*/

而在 AndesCore™上指標不會有這方面的限制,它是一個 32bit 的資料,普 通的暫存器就可以存放指標內容,可以訪問到系統 4G 範圍內的空間 (N705,N801 位址空間只有 16M,N968A 以上的 CPU 位址空間可達 4G)。

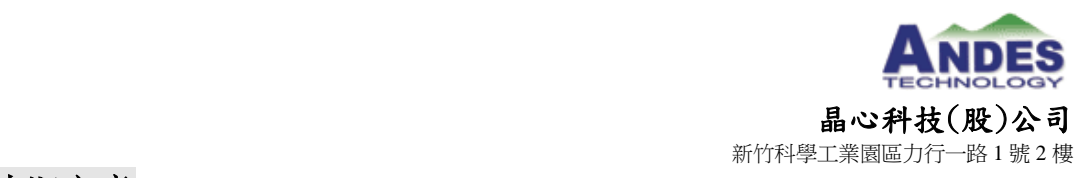

# 2.8. 函式宣告差異

2015年08月19日

在 8051 中由於堆疊空間有限,如果有函數是可重入的,需要在函式宣告的 時候用關鍵字 reentrant 做說明。8051 的中斷處理函數則需要使用關鍵字 interrupt 聲明,中斷處理函數有時也需要用 using 關鍵字指明哪一暫存器組會被 使用到。

在 AndesCore™中,都採用標準的 C 語法,在聲明函數時並不需要這些附加 的聲明。AndesCore™遵行底層的 ABI 機制,編譯器處理底層的暫存器及堆疊相 關機制。對於上層用戶來說是透明的。

## 3. 系統相關事項說明

## 3.1. 操作模式

8051 只有一種 mode, AndesCore™有兩種 mode, 分別是 superuser mode 和 user mode,當系統上電啟動時是在 superuser mode,或者當系統進入到中 斷或者異常時也進入到 superuser mode,當從中斷或者是異常返回後,會返回 到 user mode。由於 8051 沒有 mode 切換的問題,所以在移植的時候只需要理 解 AndesCore™在 mode 方面的機制就可以。

## 3.2. 系統的啟動

8051 和 AndesCore™的系統啟動過程類似 ,通常在 0 位址存放中斷向量表, 第一個向量表是 reset, 當系統上電或者是 reset 後, 經過該向量會跳轉到一個 啟動函數中,該啟動函數會完成系統啟動所必要的步驟,比如設置 CPU,初始 化 SoC,清理記憶體,初始化 C 運行環境等, 最後完成所有的準備後跳轉到 main 函數。

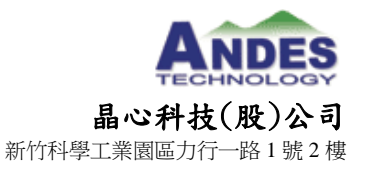

Fax: 886-3-6668322

# 3.3. 中斷處理

2015年08月19日

8051 有 5 個中斷源,通常中斷向量表只是一個跳轉,會跳到真正的中斷處理 函數,8051 只能設置成兩級的中斷優先順序。

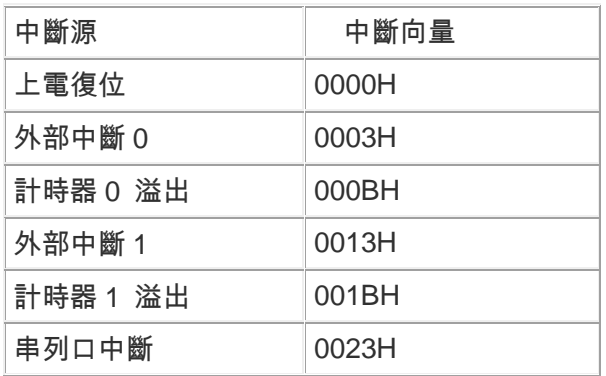

AndesCore™包含了 9 個內部異常,中斷向量號對應於從 0 到 8, 9 之後對應 於外部中斷, 在 Internal Vector Interrupt Controller (IVIC) mode 時可支援 32 個外部中斷,

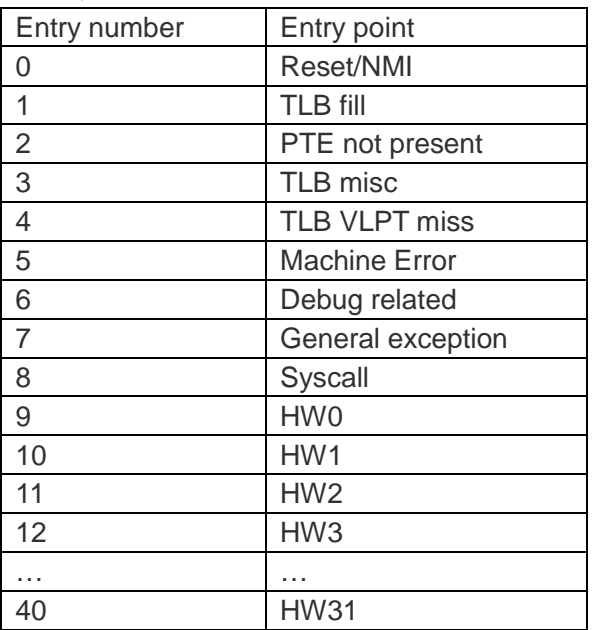

當 External Vector Interrupt Controller(EVIC) mode 時由外部中斷控制器

#### 決定,最多有 64 個。

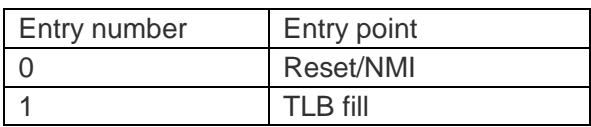

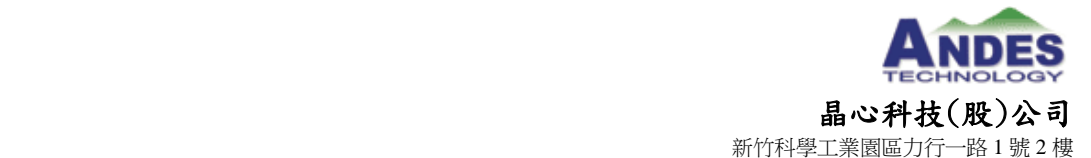

#### ${\rm \star}$ 校術文章發表,請儘速發佈 Tel: 886-3-6668300

Fax: 886-3-6668322

 $2015 \nleftrightarrow 2015 \nleftrightarrow 19 \nleftrightarrow 2015$  www.andestech.com

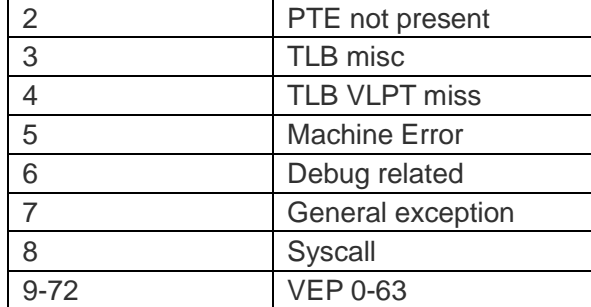

中斷的處理由以下幾部分組成:

1. 實現中斷處理函數

可以用組合語言實現 8051 的中斷處理函數,也可以用 C 來實現,在 8051 中 C 實現的中斷處理函數會有一個"interrupt"的關鍵字,如果有暫存器 bank 被使用到,還要加上"using"關鍵字。如果要將中斷處理函數固定在特定位置 還需要使用"at"關鍵字,而 AndesCore™使用的是標準的 C 語法,不需要為 中斷處理函數做這些設置。

2. 中斷向量表的產生

8051 中斷向量表擺放在 0 開始的位置, 在 AndesCore™中硬體可以設 定啟動位址,通常設為 0 位址,也可以是非 0 位址,中斷向量表存放在對應 系統啟動位址處。在程式編寫過程中可以通過標準的 gnu 語法再加上 link script 的 SaG 工具,以使產生的中斷向量表在連結的時候存放於特定的位 置。

3. 中斷配置

在 8051 中,需要做以下設置

- 1. IE 暫存器中 Individual Interrupt Enable 位設 1
- 2. IE 暫存器中 EA(Enable All)位設 1
- 3. 當是外部中斷時,配置相關的 pin 為輸入,並設置對應的觸發屬性為 edge 或 level 觸發。

而在 AndesCore™中需要做以下設置:

- 1. 設置 CPU IVIC 或者 EVIC mode
- 2. 設置 INT\_MASK 位
- 3.設置中斷的優先順序

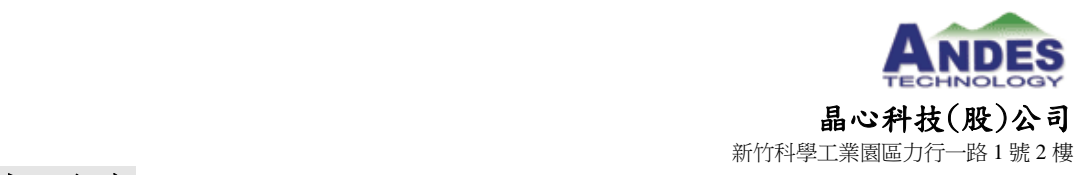

#### 4. 關於異常處理差異

在 8051 中沒有異常處理向量,所以在 8051 中並沒有這部分的處理函數, 在 AndesCore™中有一些系統的異常處理向量,比如 Machine Error, General Exception, 建議在 AndesCore™上實現對應的處理函數,當發生 這類異常時做一些基本的處理。

#### 3.4. 時序和延遲

在 8051 中可以採用 NOP 指令來延遲,在 AndesCore™中也有 NOP 指令來 達到類似目的。

#### 3.5. 電源管理

8051 單晶片中有兩種省電方式,分別是空閒方式和掉電模式,單晶片處於空 閒工作方式時,CPU 處於睡眠狀態,它的晶片內其它部件還是會繼續工作,晶 片內 RAM 的內容和所有專用暫存器的內容在空閒方式期間都被保存下來了, 可 以通過中斷或者硬體重定來終止空閒工作方式。單晶片處於掉電工作方式時,晶 片內的振盪器停止了工作,因此它的一切都被迫停止了。但晶片內 RAM 的內容 和專用暫存器的內容一直保持到掉電方式結束為止。掉電方式的喚醒方式只有一 種,就是硬體重定。

在 AndesCore™上,可以通過軟體 standby 指令使 CPU 進入到低功耗模式, 通常標準 c 代碼並不能直接控制硬體,Andes 的 compiler 提供了 intrinsic 函數 来做到這點。分別是: nds32 standby no wake grant(),

\_\_nds32\_standby\_wake\_grant(), \_\_nds32\_standby\_wait\_done().指定系統進 入低功耗模式時被喚醒的方式,分別是外部中斷的中斷喚醒,電源管理模組喚醒, 和中斷配合電源管理模組喚醒,可以根據系統需要分別設計。

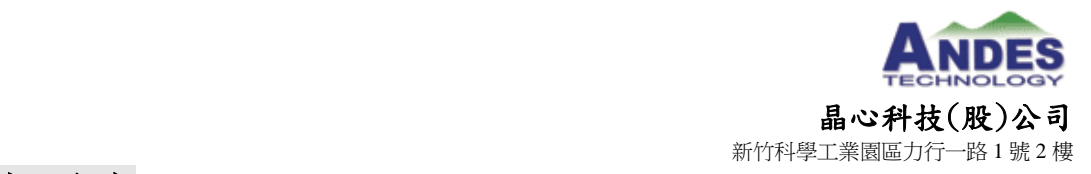

# 4. 從 **8051** 移植到 **AndesCoreTM**上注意事項

從一個 8051 工程,當移植到 AndesCore™上時有以下注意事項:

- 1. 記憶體映射,代碼和資料擺放位置相關的設置。
- 2. 可以不必考慮變數數目,或者是函數的 overlay, 因為在 32bit 的 AndesCore™上開發時記憶體空間通常不會像 8051 那樣小。
- 3. 如果空間允許,在 AndesCore™上儘量使用 32bit 的資料類型,這樣效率 會更高。
- 4. 在 8051 上用於表示記憶體區域屬性的標誌如(idata, xdata, bdata, pdata 等)在 AndesCore™上可以移除。
- 5. 在 8051 上不需要設置記憶體區塊模式,比如:small, compact, large 等。
- 6. 在 8051 上用於表示對象遠近的屬性"near"和"far",都可以移除, AndesCore™上的指標的訪問可以達到所有位址空間。
- 7. 在中斷處理函數中不需要像 8051 那樣指定哪塊暫存器塊會被用到的關鍵 字"using"。
- 8. 在 8051 上中斷處理函數就和普通的函數一樣,不需要設置其它的關鍵字, 如 interrupt。
- 9. 如果有 8051 組合語言部分移植到 AndesCore™,需要重新實現,盡可能 的用 c 來實現,便於維護和調試。
- 10.在 8051 中使用到的#progma 相關部分需要刪除。
- 11.在 AndesCore™中函數不需要聲明為"reentrant"屬性。
- 12.如果使用了數學運算,在 8051 中默認是使用 32bit 單精確度浮點,如果 要保持和 8051 中相同的精度,需要將函數名做一些調整,如將 sin()改成 sinf()。

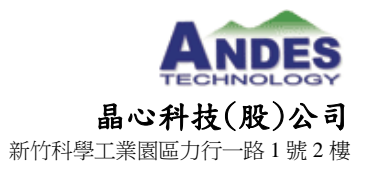

**技術文章**發表,請儘速發佈 Tel: 886-3-6668300

2015年08月19日

# 5. 中斷向量及異常處理函數例子

以中斷向量及中斷處理函數的例子說明差異及移植。

# 5.1.組合語言實現中斷向量表

#### **[8051]**

該例子顯示怎樣用組合語言設置 8051 的中斷向量和中斷處理函數,在 8051 組合語言中 ORG 指定了後面組合語言代碼的位置,後面的中斷向量通常是一個 跳躍陳述式。如下例第一個向量跳到主函數 MAIN 函數中,另外一個外部中斷 1,也是一個跳轉指令:LJMP INT 到後面的用組合語言實現的中斷處理函數 INT 中。

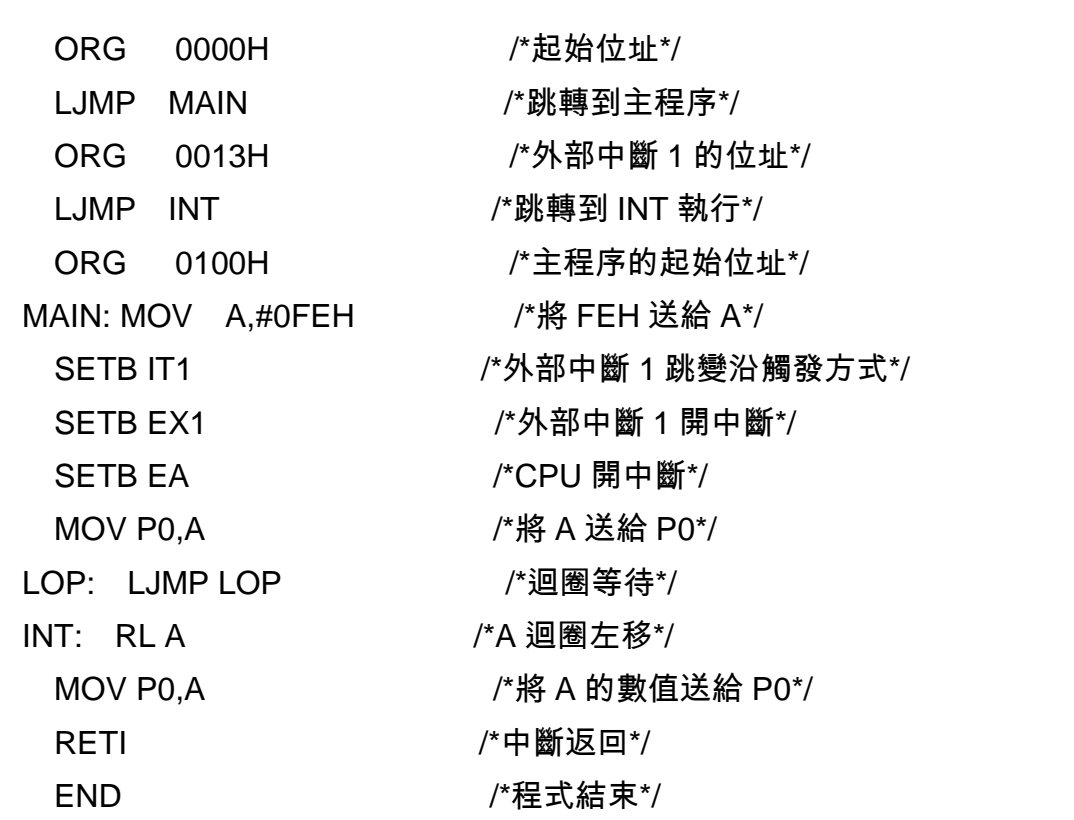

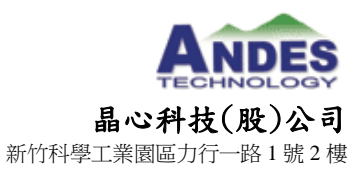

2015年08月19日

Fax: 886-3-6668322

#### **[AndesCore**™**]**

該例子顯示怎樣用組合語言設置AndesCore™的中斷向量表和中斷處理函數, 該例子中 exception\_vector 是中斷向量表的 label, 後面分別表示第 0,1,2,3…個 中斷向量,它們只是簡單的跳轉指令,跳到具體的執行實體中去,如 vector 0 跳到\_start,做系統相關的初始化操作,\_start 是系統啟動代碼,用組合語言來實 現。vector 9 後面對應的是外部中斷,中斷處理函數如 OS\_Trap\_Interrupt\_HW0, OS\_Trap\_Interrupt\_HW1… 它通常用 C 來實現,可以參考後面 5.2 章節的 AndesCore™中斷處理函數範例。

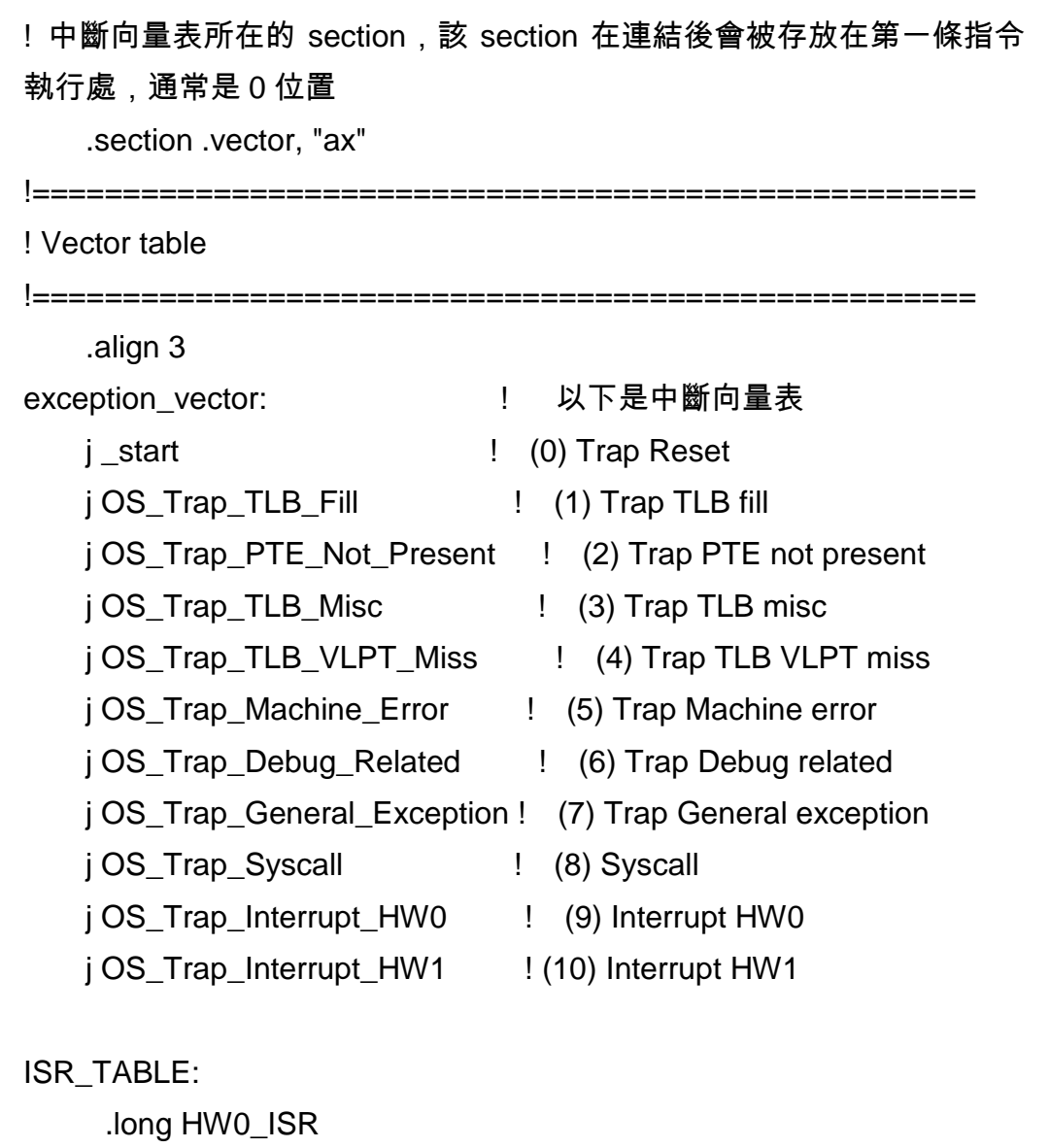

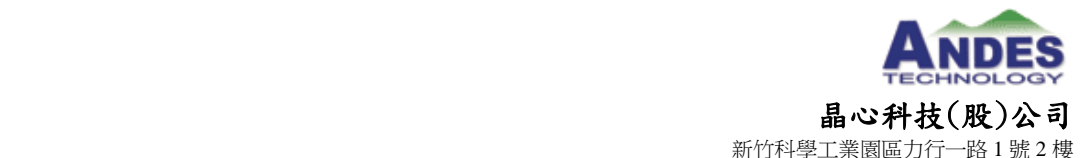

### 技術文章發表,請儘速發佈 Tel: 886-3-6668300

2015年08月19日

Fax: 886-3-6668322

.long HW1\_ISR ....... ....... OS Trap\_Interrupt\_HW0:

SAVE\_ALL\_HW0 li \$r0, 0x0 la \$r1, HW0\_ISR jral \$r1 RESTORE\_ALL\_HW0 iret

在上面用組合語言設置 AndesCore™的中斷向量表的例子中,我們需要將中 斷向量表最終設定在 0 位址處,可以通過 section 語法配合 SaG 工具實現,例 子中我們設定該段的 section 名為.vector, 所以在 SaG 中,我們自訂一個 USER\_SECTION 為.vector,並將.vector 放在 0 開始的地方並作為第一個 section。

```
USER_SECTIONS .vector
SDRAM 0x00000000 0x00800000 ; address base 0x00000000,
max_size=8M ;指定 LMA 為從 0 開始
\{ EXEC 0x00000000 ;指定 VMA 為 0
 \{ * (.vector) ;放在 0 開始的地方並作為第一個 section
    * (+RO,+RW,+ZI)
    STACK = 0x00800000
  }
}
```
通過上面的 SaG 語法,並使用 Andes 提供的 SaG 轉 ld 的工具,可以產生類

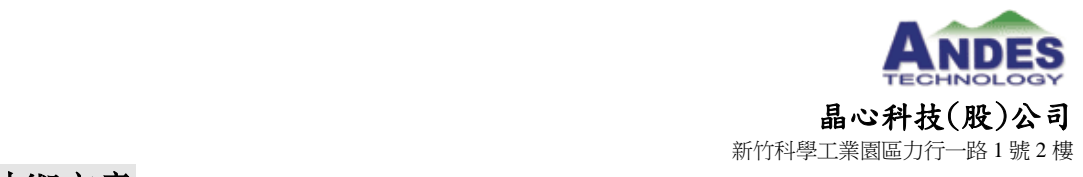

2015年08月19日

似以下的 ld,在工程進行連結的時候選擇該 ld 時就能確保 .vector 連結的位址位 於 0 處。

關於詳細的 SaG 使用,可以參考我們的另一篇文章:《Andes 的分散聚合 (SaG)機制》

[http://www.andestech.com/cn/news-events/technical-article/2014/Andes20141](http://www.andestech.com/cn/news-events/technical-article/2014/Andes20141008.pdf) [008.pdf](http://www.andestech.com/cn/news-events/technical-article/2014/Andes20141008.pdf)

## 5.2. 中斷處理函數的 C 實現

#### **[8051]**

怎樣用 C 寫 8051 的中斷處理函數範例

```
/* com interrupt handler */
void com_int(void) interrupt 4 // 有指定 interrupt 號
\{ /* com interrupt handler here */
}
```
#### **[AndesCore**™**]**

怎樣用 C 寫 AndesCore™的中斷處理函數範例

```
void HW0 ISR () // 和普通函數的寫法相同
{
    puts("* Enter HW0 ISR with GPIO *\n");
}
```
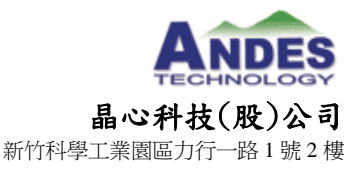

# 6. 適用於 **MCU** 的 **Andes CPUs**

Andes 有三款非常適用于 MCU 應用的 CPU,分別是:N705,N801,N968A,如 下圖所列:

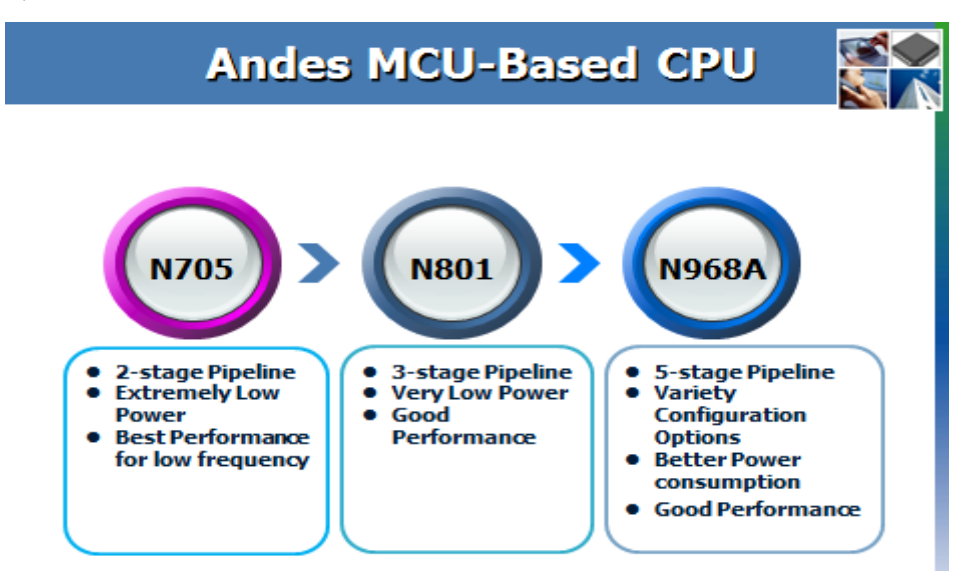

N705 和 N801 分別採用了兩級和三級流水線,都具有很低的功耗和很好的性 能,當應用需要的頻率較低時,使用兩級流水線的 N705 能發揮出更好的性能和 更低功耗的特性,相比於 8051,兩級流水線的 N705 在頻率方面高出許多,比 如在 TSMC 40nm LP 工藝下能跑到超過 240MHz,所以完全能勝任 8051 的應 用需求。N968A 使用了五級的流水線,同樣有低功耗的特性和很好的性能,同 時該款 CPU 具有很強的可配置性,如支援多種匯流排界面,還支持了專門為 audio 的加速指令,N968A 是一個性能好,功耗低,又具備強大的可配置特性, 適合於多種應用。

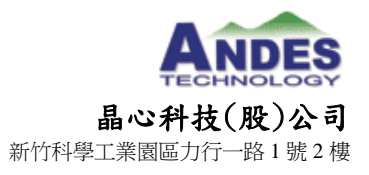

Fax: 886-3-6668322

# 7. 總結

AndesCore™使用標準的 C 語法開發,方便快捷,同時作為 32 位元 RISC(精 簡指令集)架構的 CPU,AndesCore™有多款適用于 MCU 應用的 CPU,相對於 8051 具有功耗,性能方面優勢。想瞭解更多 AndesCore™細節,可以登錄 www.andestech.com。

**………………….**晶**…**心**…**科**…**技**…**新**…**聞**…**聯**…**絡**…**人**…………………**

市場及技術服務部 Joyce Chen 電話: 03-6668300 ext.254 E-mail: joycechen@andestech.com Web: [www.andestech.com](http://www.andestech.com/)